## <span id="page-0-0"></span>Package: lorem (via r-universe)

August 31, 2024

Title Generate Lorem Ipsum Text

Version 1.0.0.9000

Description Quickly generate lorem ipsum placeholder text. Easy to integrate in 'R Markdown' documents and 'Shiny' apps. Includes an 'RStudio' addin to insert lorem ipsum into the current document.

License MIT + file LICENSE

URL <https://github.com/gadenbuie/lorem>,

<http://pkg.garrickadenbuie.com/lorem/>

BugReports <https://github.com/gadenbuie/lorem/issues>

**Depends**  $R$  ( $>= 2.10$ )

Imports htmltools, knitr, stats

**Suggests** rstudioapi, test that  $(>= 3.0.0)$ , with r

Config/Needs/website gadenbuie/grkgdown

Config/testthat/edition 3

Encoding UTF-8

Roxygen list(markdown = TRUE)

RoxygenNote 7.2.3

Repository https://gadenbuie.r-universe.dev

RemoteUrl https://github.com/gadenbuie/lorem

RemoteRef main

RemoteSha 79113db73d002a0f486f3670881fe5e03a7e88da

### **Contents**

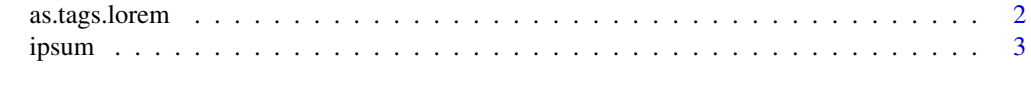

**Index** [5](#page-4-0). The second state of the second state of the second state of the second state of the second state of the second state of the second state of the second state of the second state of the second state of the second

<span id="page-1-0"></span>

#### Description

Renders [ipsum\(\)](#page-2-1) placeholder text as HTML tags using [htmltools::as.tags\(\)](#page-0-0). By default, paragraphs are rendering  $\langle p \rangle$  tags with htmltools:: $p()$ , but you may provide your own paragraph wrapper function. In general, you won't need to manually call this function, instead you can just drop [ipsum\(\)](#page-2-1) text into another [htmltools::tag\(\)](#page-0-0).

#### Usage

## S3 method for class 'lorem'  $as.tags(x, wrapper = NULL, ...)$ 

#### Arguments

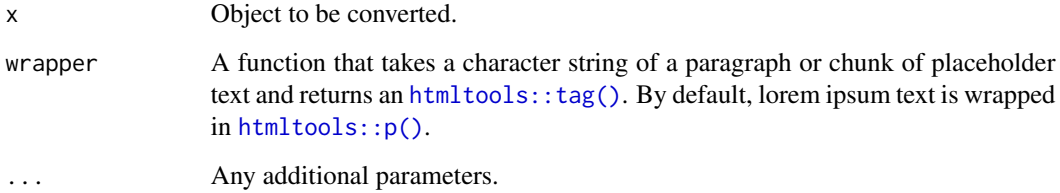

#### Value

Returns an [htmltools::tagList\(\)](#page-0-0).

#### Examples

```
htmltools::div(
  lorem::ipsum(paragraphs = 3)
\mathcal{L}htmltools::tags$ul(
  htmltools::as.tags(
    lorem::ipsum(paragraphs = 3, sentences = 1),
    wrapper = htmltools::tags$li
 )
\mathcal{L}
```
<span id="page-2-1"></span><span id="page-2-0"></span>

#### Description

Generates *lorem ipsum* placeholder text for the requested number of sentences or paragraphs. You can control the number of sentences per paragraph and the average number of words per sentence, or simply enter the number of desired paragraphs for a completely random experience.

lorem::ipsum() uses sampling and the random number generator and makes no effort to shield the placeholder text generation from the main script, so please only use this package for temporary placeholder text.

#### Usage

```
ipsum(paragraphs = 1, sentences = NULL, avg_words_per_sentence = 10)
```
ipsum\_words(n, collapse = TRUE)

ipsum\_starts(n)

#### Arguments

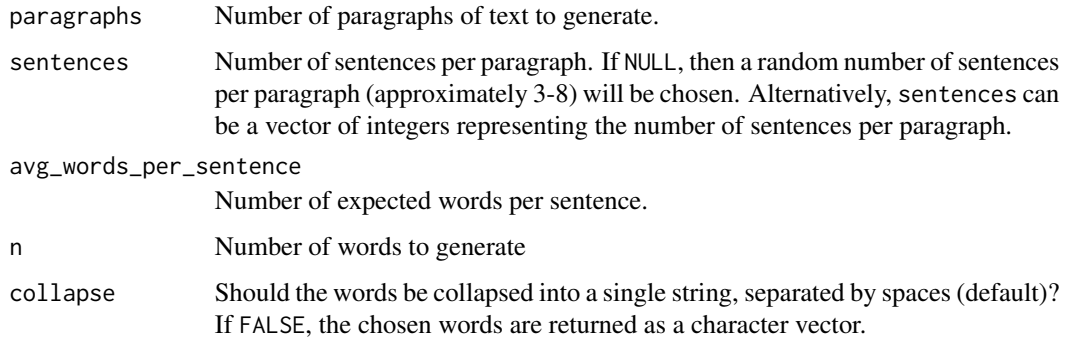

#### Value

A character vector of *lorem ispum* placeholder text, where each element in the vector is a paragraph of text.

#### Functions

- ipsum(): Generate paragraphs and sentences of *lorem ipsum* text.
- ipsum\_words(): Generate *lorem ipsum* words, without punctuation.
- ipsum\_starts(): Generate *lorem ipsum* starting words.

#### **Options**

You can influence, to a degree, the amount of punctuation that is included in the output using the lorem.punctuation\_valence option. This global option should be a number between 0 and 1, or FALSE to disable punctuation altogether. When the value is closer to 1, more punctuation is included in the sentences. When the value is closer to 0, less punctuation will be inserted. The default value is 0.4.

#### Examples

```
# 1 paragraph of text
lorem::ipsum(1)
# 2 paragraphs with 2 and 3 sentences each
lorem::ipsum(2, sentences = c(2, 3))# 2 paragraphs with short sentences
lorem::ipsum(2, avg_words_per_sentence = 4)
# 2 paragraphs with long sentences
lorem::ipsum(2, avg_words_per_sentence = 20)
```
# <span id="page-4-0"></span>Index

as.tags.lorem, [2](#page-1-0)

htmltools::as.tags(), *[2](#page-1-0)* htmltools::p(), *[2](#page-1-0)* htmltools::tag(), *[2](#page-1-0)* htmltools::tagList(), *[2](#page-1-0)*

ipsum, [3](#page-2-0) ipsum(), *[2](#page-1-0)* ipsum\_starts *(*ipsum*)*, [3](#page-2-0) ipsum\_words *(*ipsum*)*, [3](#page-2-0)